# Гранична вредност функције - лимес

Посматрајмо следеће разломке:

$$
\frac{1}{10} = 0.1
$$
  

$$
\frac{1}{100} = 0.01
$$
  

$$
\vdots
$$
  

$$
\frac{1}{100000} = 0.00001
$$
  

$$
\vdots
$$
  

$$
\frac{1}{100000000000000} = 0.00000000000001
$$

Примећујемо да како делимо јединицу са све већим бројем, добијамо све мањи резултат, који постаје све ближи *нули*. Ако сада посматране разломке посматрамо као функцију  $f(x) = \frac{1}{x}$  $\frac{1}{x}$ можемо рећи да како *х* расте (тј. приближава се бесконачности), функција  $f(x)$  се приближава 0. Ово се математички може записати:

$$
\lim_{x\to\infty}\frac{1}{x}=0
$$

Што читамо: "гранична вредност (или лимес) функције  $\frac{1}{x}$ , када  $x$  тежи бесконачно је  $0$ "!

Ово се јасно може видети и ако нацртамо график функције  $f(x) = \frac{1}{x}$  $\frac{1}{x}$ , као што је показано испод, на слици 1:

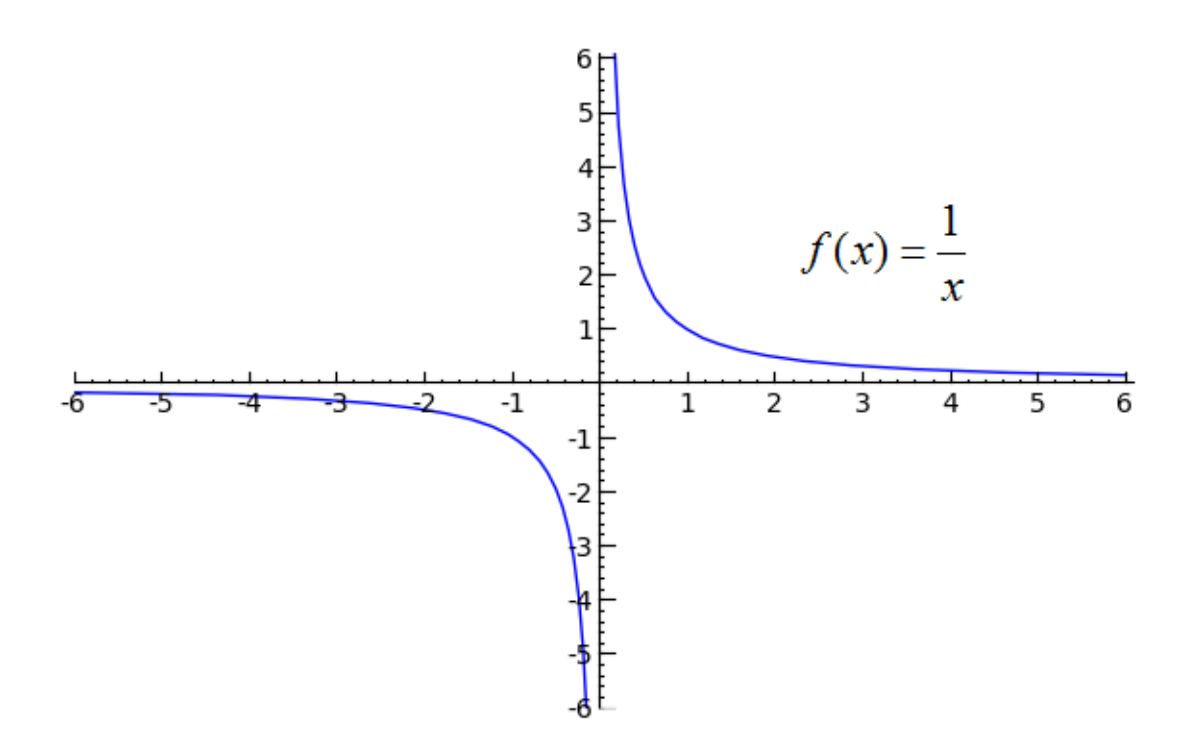

**Слика 1.** *График функције f* (x) =  $\frac{1}{x}$  $\mathbf{x}^{\prime}$ 

Уочавамо да како *х* постаје све веће, то се функција све више "спушта" ка 0. Исто би се дешавало и са функцијом  $f(x) = \frac{2}{x}$  $\frac{2}{x}$  или  $f(x) = \frac{3}{x}$  $\frac{3}{x}$ или било који коначан број кроз  $x$ . Јер који год број стајао уместо 1, ми њега делимо са све већим и већим бројем, па ће резултат функције свеједно постајати све мањи, односно ближиће се 0, можда спорије, али нама је битан само крајњи резултат.Такође, уместо  $x$ , може да стоји и  $x^2\mathbf{\hat{x}^3}$ или  $x$  на било који степен већи од 1, јер како се $\,x\,$ приближава бесконачности, то се $\,x^2\,$ нпр. још брже приближава бесконачности (делимо са још већим бројем)!

Сада када смо стекли интуитивну представу о лимесу, погледајмо на једном примеру, како бисмо израчунали лимесе следећих функција.

Пример 1.Израчунати следеће лимесе:

a) 
$$
\lim_{x \to \infty} \frac{x^3 + 10x - 3}{5x^3 - 7x^2 + x + 1}
$$

6) 
$$
\lim_{x \to \infty} \frac{3x^3 - 2x^2 - 5x - 4}{2x^5 - x^3 + 1}
$$

B) 
$$
\lim_{x \to \infty} \frac{x^5 - x^3 + 1}{3x^3 - 2x^2 - 5x - 4}
$$

Решење.Идеја у сва три случаја је да најпре издвојимо сабирак са највећим степеном у бројиоцу и сабирак са највећим степеном у имениоцу испред заграде.

a) 
$$
\lim_{x \to \infty} \frac{x^3 + 10x - 3}{5x^3 - 7x^2 + x + 1} = \lim_{x \to \infty} \frac{x^3 \left(1 + \frac{10}{x^2} - \frac{3}{x^3}\right)}{x^3 \left(5 - \frac{7}{x} + \frac{1}{x^2} + \frac{1}{x^3}\right)} = \lim_{x \to \infty} \frac{1 + \frac{10}{x^2} - \frac{3}{x^3}}{5 - \frac{7}{x} + \frac{1}{x^2} + \frac{1}{x^3}}
$$

Као што смо већ закључили, како x тежи 0, разломци $\frac{10}{\pi^2}$  $\frac{10}{x^2}$ ,  $\frac{3}{x^3}$  $\frac{3}{x^3}$ ,  $\frac{7}{x}$  $\frac{7}{x}$ ,  $\frac{1}{x^2}$  $rac{1}{x^2}$   $\frac{1}{x^3}$  $\frac{1}{x^3}$ теже 0, тако да нам остају само 1 и 5, па закључујемо:

$$
\lim_{x \to \infty} \frac{1 + \frac{10}{x^2} - \frac{3}{x^3}}{5 - \frac{7}{x} + \frac{1}{x^2} + \frac{1}{x^3}} = \frac{1}{5}.
$$

б) Поступамо слично као у претходном поступку.Највећи степен у бројиоцу је $x^3$ , а у имениоцу  $x^5$ , па њих извлачимо испред заграде.

$$
\lim_{x \to \infty} \frac{3x^3 - 2x^2 - 5x - 4}{2x^5 - x^3 + 1} = \lim_{x \to \infty} \frac{x^3 \left(3 - \frac{2}{x} - \frac{5}{x^2} - \frac{4}{x^3}\right)}{x^5 \left(2 - \frac{1}{x^2} + \frac{1}{x^5}\right)} = \lim_{x \to \infty} \frac{3}{2x^2} = 0
$$

в) — Сада је највећи степен у бројиоцу  $x^5$ , док је у имениоцу највећи степен  $x^3$ .

$$
\lim_{x \to \infty} \frac{x^5 - x^3 + 1}{3x^3 - 2x^2 - 5x - 4} = \lim_{x \to \infty} \frac{x^5 \left(1 - \frac{1}{x^2} + \frac{1}{x^5}\right)}{x^3 \left(3 - \frac{2}{x} - \frac{5}{x^2} - \frac{4}{x^3}\right)} = \lim_{x \to \infty} \frac{x^2}{3} = \infty,
$$

јер иако делимо са 3, $x^2$  неограничено расте, па дељење не утиче много на њега (евентуално може да успори брзину раста, али крајњи резултат је ипак ∞!

## Из овог примера закључујемо:

$$
\lim_{x \to \infty} \frac{a_n x^n + a_{n-1} x^{n-1} + \dots + a_1 x + a_0}{b_m x^m + b_{m-1} x^{m-1} + \dots + b_1 x + b_0} = \begin{cases} \frac{a_n}{b_m}, & n = m \\ 0, & n < m \end{cases}
$$
  
\*\*\*
$$
****
$$

У општем случају, можемо посматрати шта се дешава са функцијом када тежи и неком реалном броју, а не само бесконачности. Записиваћемо:

$$
\lim_{x\to a}f(x)=L,
$$

што значи да како се *х* приближаваа, функција  $f(x)$  се приближава L, где и а и L могу бити било који бројеви, али и бесконачно. Погледајмо следећи пример.

Пример 2. Израчунати лимесе следећих функција:

a) 
$$
\lim_{x \to 2} \frac{x^3 + 10x - 3}{5x^3 - 7x^2 + x + 1}
$$

6) 
$$
\lim_{x \to 1} \frac{x^2 + x - 2}{x^2 - 1}
$$

#### Решење.

а)Уколико је функција дефинисана у тачки  $x = 2$ , тада је лимес функције када  $x$ тежи 2, заправо једнак вредности функције у тој тачки. Добијамо:

$$
\lim_{x \to 2} \frac{x^3 + 10x - 3}{5x^3 - 7x^2 + x + 1} = \frac{2^3 + 10 \cdot 2 - 3}{5 \cdot 2^3 - 7 \cdot 2^2 + 2 + 1} = \frac{25}{15} = \frac{5}{3}.
$$

6) Ако сада пробамо да, као у претходном примеру, убацимо  $x = 1$ , добијамо израз $\frac{0}{0}$ о коме ништа не знамо. Погледајмо зато због чега добијамо тако неодређен резултат.

1. начин: Посматрамо бројилац и именилац посебно:

$$
x^{2} + x - 2 = x^{2} + (2x - x) - 2 = x^{2} - 1 = (x - 1)(x + 1)
$$
  
\n
$$
x^{2} + 2x - x - 2 = (x^{2} - x) + (2x - 2) = (x - 1)(x + 2)
$$
  
\n
$$
x(x - 1) + 2(x - 1) = (x - 1)(x + 2)
$$
  
\n
$$
x^{2} - 1 = (x - 1)(x + 1)
$$
  
\n
$$
(kao pa3\nu nka\nkaa\nlapara!)
$$

Добијамо:

$$
\lim_{x \to 1} \frac{x^2 + x - 2}{x^2 - 1} = \lim_{x \to 1} \frac{(x - 1)(x + 2)}{(x - 1)(x + 1)}
$$

Сада је јасно да због појављивања чиниоца  $(x - 1)$  и у бројиоцу и у имениоцу, после убацивања $x = 1$ , добијамо израз облика $\frac{0}{0}$ . Међутим, после скраћивања, добијамо израз:

$$
\lim_{x \to 1} \frac{(x-1)(x+2)}{(x-1)(x+1)} = \lim_{x \to 1} \frac{x+2}{x+1}
$$

који је дефинисан у тачки  $x = 1$ , па је ту вредност потребно само убацити у израз, као под  $a$ ).

$$
\lim_{x \to 1} \frac{x+2}{x+1} = \frac{1+2}{1+1} = \frac{3}{2}.
$$

**2. начин:** Означимо  $t = x - 1$ , тада када  $x \to 1$ , очигледно  $t \to 0$ . Пошто је сада  $x = t + 1$ , наш лимес постаје:

$$
\lim_{x \to 1} \frac{x^2 + x - 2}{x^2 - 1} = \lim_{t \to 0} \frac{(t + 1)^2 + (t + 1) - 2}{(t + 1)^2 - 1} = \lim_{t \to 0} \frac{t^2 + 3t}{t^2 + 2t} = \lim_{t \to 0} \frac{t + 3}{t + 2} = \frac{0 + 3}{0 + 2} = \frac{3}{2}.
$$

### Из овог примера закључујемо:

Уколико се тражи лимес функције у некој тачки, y којој је функција дефинисана, тада је потребно израчунати вредност функције у тој тачки! У случају да функција ипак није дефинисана у тој тачки, па добијемо израз $\frac{0}{0}$ , тада је прво потребно факторисати бројилац и именилац, а затим скратити заједнички чинилац, или увести смену!

#### \* \* \* \* \*

### Лимес не постоји увек!

Лимес можемо тражитити само у тачкама у чијој је околини функција дефинисана. Зато на пример не постоји lim<sub>x→−5</sub> ln x, јер логаритамска функција није дефинисана у околини негативних бројева.

Могуће је међутим, да функција буде дефинисана за сваки реалан број, а да опет нема лимес када  $x$  тежи бесконачно. Такав пример је sin  $x$ , која стално осцилује горе-доле, али се у бесконачности не приближава ниједној конкретној тачки.

\* \* \* \* \*

# Домаћи задаци - лимеси:

1. Наћи следеће лимесе:

a) 
$$
\lim_{x \to \infty} \frac{1 + 5x^7 + 3x^3 + 4x^5}{10x^2 - 1 + 15x^7 + x}
$$

6) 
$$
\lim_{x \to 1} \frac{x^3 - 1}{x^2 - 1}
$$

помоћ (ако мораш, погледај!): $a^3 - b^3 = (a - b)(a^2 + ab + b^2)$ 

 $(a + b)^3 = a^3 + 3 a^2 b + 3 a b^2 + b^3$ 

2. (\*) Уместо знака "#" уписати бројеве тако да буде тачно:

$$
\lim_{x \to -\infty} \frac{15x^{13} + \text{#} \cdot x^7 + \text{#} \cdot x^{17} + \text{#}}{\text{#} \cdot x^{13} - 3x^{17} - 5x^{10} + 5} = 5
$$

Обратити пажњу да  $x \rightarrow -\infty$ !

помоћ: увести смену  $t = -x$ , па када  $x \to -\infty$ , имамо да $t \to \infty$ .